# Package 'FS4'

July 3, 2020

<span id="page-0-0"></span>Type Package

Title First Stage Stratification and Selection in Sampling

Version 2.0

Author Raffaella Cianchetta

Maintainer Raffaella Cianchetta <cianchet@istat.it>

Description The R package FS4 has been developed for first stage stratification and selection in sampling related to two or more stages with a GUI (Graphical User Interface) based on the tcltk package

License EUPL

**Depends** R  $(>= 3.0.1)$ , tcltk, tcltk2, svMisc, plyr, sampling

Imports utils

ByteCompile TRUE

# R topics documented:

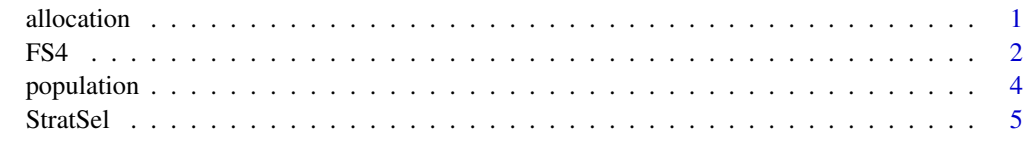

#### **Index** [8](#page-7-0) **8**

allocation *Allocation data frame*

### Description

This is an example data frame coming from ISTAT Multipurpose survey data that enables to run R code included in the 'Examples' section of the FS4 package help pages.

# Usage

data(allocation)

# <span id="page-1-0"></span>Format

The allocation data frame contains 105 observations with the following variables:

dom Variable identifying domain

campdom Variable identifying final sample units

planned\_final\_sample Variable identifying planned secondary sample units to observe in each PSU variable between domains

# Examples

data(allocation) str(allocation)

FS4 *First Stage Stratification and Selection in Sampling*

### Description

Starts a user friendly GUI (graphical user interface) that allows to access the functionality of the package for first stage stratification and selection in sampling related to two or more stages.

# Usage

FS4()

# Details

The main window of the GUI consists of a menu bar and, from the top to the bottom, of two scrollable text windows called "Commands Window" and "Warnings Window". The menu bar consists, from left to right, of the following menu items: "File", "Data", "Functions", "Tools", "Results" and "Help" (see section 'Menu Tree').

Menus "Data" and "Functions" lead to dialog boxes that need further specifications, while the others ("File", "Tools", "Results" and "Help") allow directly to have the results of commands.

File import and data frame export, in ".txt" and ".csv" formats, are available through "Data" menu. Display and removal of output data frames and of those belonging to user's workspaces, are possible through specific functions of "Tools" menu. With "Results" menu is possible display only all the data frames outputs.

The main form is "Stratification and Selection": it allows user to choose two data frames stored into the user's workspace (GlobalEnv): PSU (Primary Sampling Unit) population and allocation data frames. The choice of each of them, displays the list of variables that forms it, some of which must be selected to populate the form. The input parameters required are represented by the number of sample PSUs to select in each stratum and by the single or multiple size of the planned final sample units to observe in each PSU. It is possible to launch the procedure in two steps, (in this case the launch is "partial" and radio button is setted on "Yes" by default), so allowing to the user to view the output result and, on the basis of this, modify the input parameters and launch newly the process. With the exception of the "partial launch", the required output fields are four. They refer to the names that the user must assign to the output data frames made available: the first two at domain level, the third and fourth respectively at stratum and PSU level. The first output displays the list of the Self Representative (SR) PSUs and of the Non Self Representative (NSR) PSUs before the stratification of the whole NSR PSUs. In the second output is added the sample size of the final units distinct for SR and NSR PSUs, after the stratification. The third output shows, for each stratum, the number of sample PSUs and the PSUs total number. The fourth output provides, for each PSU, some information such as, for example, the probability of inclusion and the sampling fraction. FS4 defines, for each PSU, the final sample unit size, by the sizes, single or plural (variable between domains), planned in input. All the entries of this form have been supplied with tooltips.

By default, commands generated by the GUI are inserted to the Commands Window (is possible to save commands via *File -> Save Commands* or copy them by pressing *Control-C* or right-clicking the mouse). Warning messages are displayed in the Warnings Window, instead error messages, producing the stop of computation, are always displayed by means of pop-up dialogs.

In addition to "Help" menu, for each dialog box coming from "Data" and "Functions" menus is available a help button that links to the connected help pages from the corresponding source.

The end of a GUI session is possible either using the *File - > Exit* menu or by closing the FS4 main window.

#### Menu Tree

The menu "tree" for this FS4 package (version 2.0) is shown below.

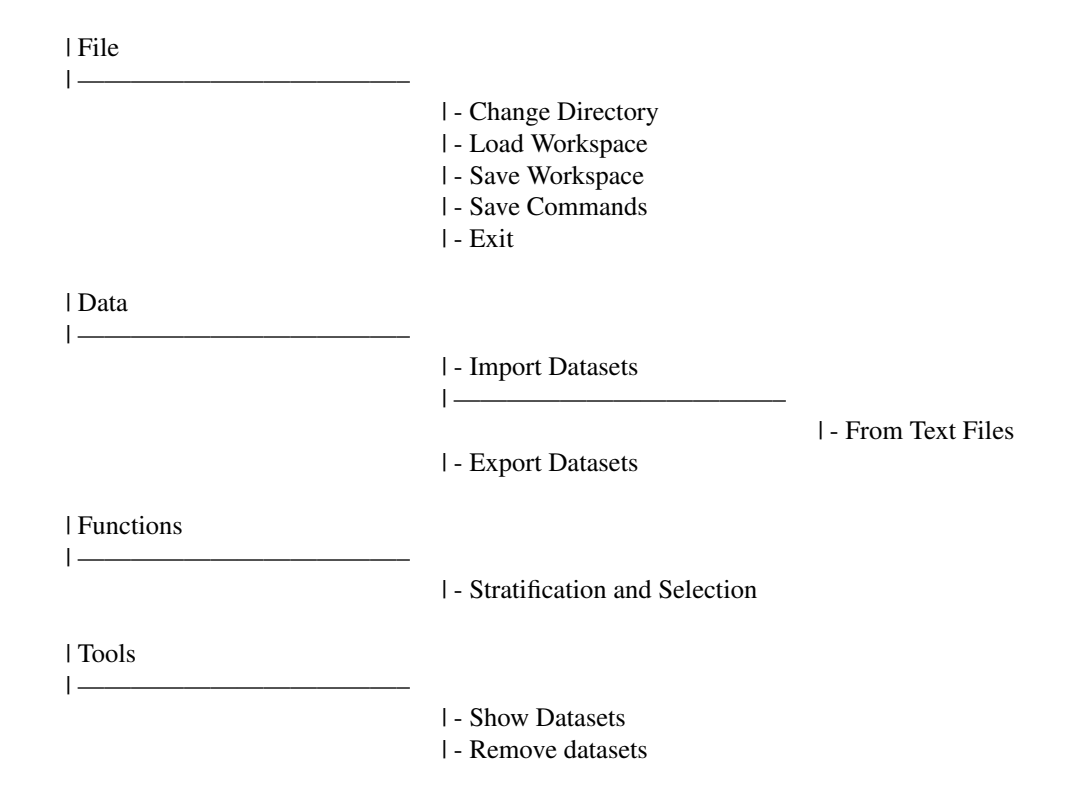

<span id="page-3-0"></span>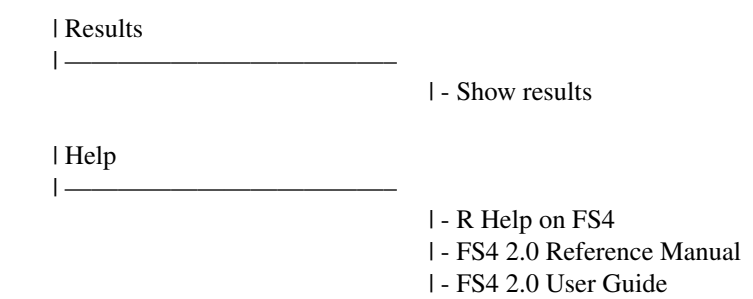

# Note

This is a Windows version, FS4() can properly run under the *Rgui* in the SDI (single-document interface) mode.

# Author(s)

Raffaella Cianchetta

# References

R. Cianchetta (2013), In arrivo FS4, nuovo software open source per il campionamento, *NewsStat n. 8*, p. 20, [http://www.istat.it/it/files/2013/06/NewsStat-8\\_2013-19\\_giu\\_2013-pag.](http://www.istat.it/it/files/2013/06/NewsStat-8_2013-19_giu_2013-pag.20.pdf) [20.pdf](http://www.istat.it/it/files/2013/06/NewsStat-8_2013-19_giu_2013-pag.20.pdf).

# Examples

```
# Start FS4
## Not run:
FS4()
```
## End(Not run)

population *Population data frame*

# Description

This is an example data frame coming from ISTAT Multipurpose survey data that enables to run R code included in the 'Examples' section of the FS4 package help pages.

# Usage

data(population)

#### <span id="page-4-0"></span>StratSel 5

#### Format

The population data frame contains 8094 observations related to Italian municipality with the following variables:

CAP Variable identifying Italy's postal code

comune num Variable identifying municipalities

alfaprov Variable identifying province of belonging

fam Variable identifying secondary stage units

pop Variable identifying PSU size

dom Variable that refers to the belonging domain

# Examples

data(population) str(population)

StratSel *Stratification and selection*

#### Description

Merge two data frames (whatever PSU population and allocation data frames) and then compute stratification and selection of a fixed number of sample PSUs (Primary Sampling Units) for stratum using the Sampford's method (unequal probabilities, without replacement, fixed sample size), implemented by the UPsampford function of R package *sampling*. About the stratification, the function realizes for each domain estimation, the computation of a size threshold for a given size PSU. PSUs with measure of size that exceeds a calculated threshold are identify like SR (Self Representative) and each constitutes a stratum by itself, so they come into the sample with probability equal to one. The remaining NSR (Non Self Representative) PSUs are ordered for the measure of size and divided into stratum having size approximately constant to the corrected threshold and with PSUs having sizes as homogeneous as possible.

If the number of NSR PSUs in each stratum is greater than the number of sample PSUs for each stratum, then it is indispensable to define the vector of the inclusion probabilities (pik), argument of UPsampford function, vice versa NSR PSUs will become SR PSUs. If some pik values are greater than 1, pik is newly calculated, for those PSUs belonging to the same domain and stratum of the PSUs having pik >1, until pik values will be all less than 1, then applies the UPsampford function.

# Usage

```
StratSel(dataPop, idpsu, dom, final_pop, size, PSUsamplestratum, min_sample,
min_sample_index = FALSE, dataAll, domAll, f_sample,
planned_min_sample = NULL, launch = TRUE)
```
# Arguments

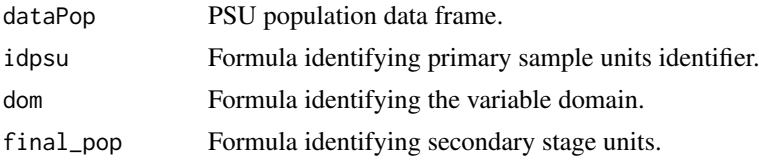

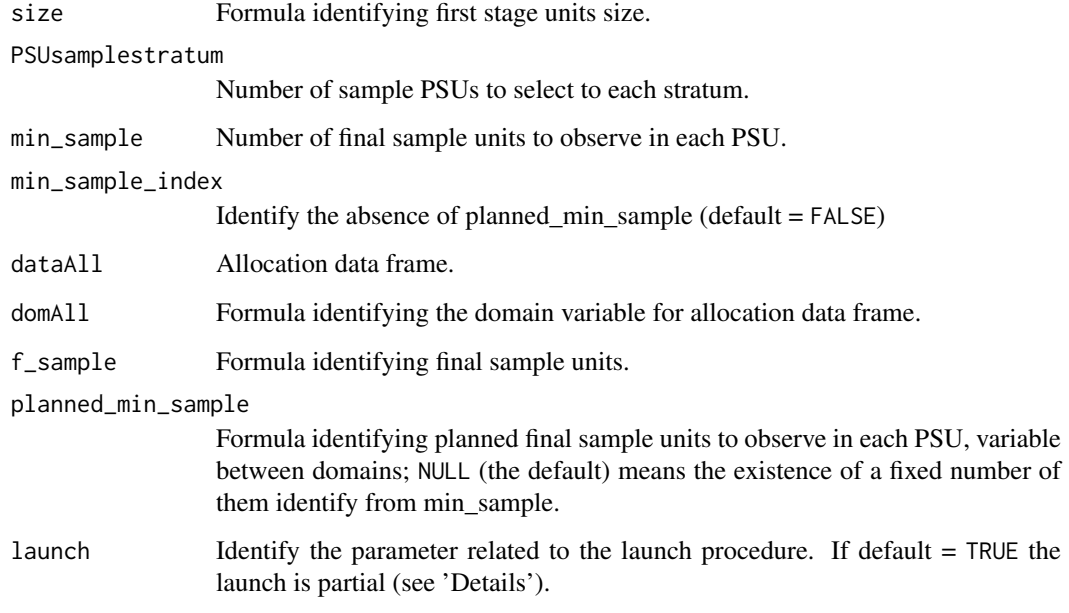

# Details

It is possible to launch the procedure in two separate steps, so that user can see a first output (launch = TRUE) and decide if modify the input parameters or continue the procedure setting launch = FALSE.

#### Value

An object of class list or data. frame depending from argument launch. If launch = TRUE the only output is, at domain level, a data frame of the Self Representative (SR) PSUs and of the Non Self Representative (NSR) PSUs before stratification. If launch = FALSE the output is a list composed by four members of data. frame class. The first component, at domain level, is the same data frame obtained if launch = TRUE. The second element is, at domain level, a data frame of SR and NSR PSUs after stratification, with their totals like the first output, but with additional information such as the final units sample size distinctly for SR and NSR PSUs and their mean. The third component is a data frame that supply, for each stratum, the number of sample PSUs selected and the total number of PSUs. The fourth element provides, for each PSU, some information like the inclusion probability and the sampling fraction.

# Author(s)

Raffaella Cianchetta

# References

S. Falorsi A. Russo (2001), Il disegno di rilevazione per indagini Panel sulle famiglie, *Rivista di Statistica Ufficiale, N. 3*, p. 55-90.

Sampford, M. (1967), On sampling without replacement with unequal probabilities of selection, *Biometrika*, 54:499-513.

Yves Tille' and Alina Matei (2016), sampling: Survey Sampling. R package version 2.8, <https://cran.r-project.org/package=sampling>.

#### StratSel 7

#### Examples

```
# Start StratSel
## Not run:
load("population.rda")
load("allocation.rda")
# The function with a fixed number of final sample units (min_sample= 8)
# to observe in each PSU and partial launch of the procedure with
# only one output data frame(see 'Value')
Output_list <- StratSel(dataPop= population, idpsu= ~ comune_num, dom= ~ dom,
               final_pop= ~ fam, size= ~ pop, PSUsamplestratum= 6, min_sample= 8,
               min_sample_index= FALSE, dataAll= allocation, domAll= ~ dom,
               f_sample= ~ campdom, planned_min_sample= NULL, launch= TRUE)
# It can also be written as below due to default values:
Output_list <- StratSel(dataPop= population, idpsu= ~ comune_num, dom= ~ dom,
               final_pop= \sim fam, size= \sim pop, PSUsamplestratum= 6, min_sample= 8,
               dataAll= allocation, domAll= \sim dom, f_sample= \sim campdom)
# The function with a fixed number of final sample units (min_sample= 8)
# to observe in each PSU and full launch of the procedure with
# the output list composed of four data frames(see 'Value')
Output_list <- StratSel(dataPop= population, idpsu= ~ comune_num, dom= ~ dom,
               final_pop= ~ fam, size= ~ pop, PSUsamplestratum= 2, min_sample= 8,
               dataAll= allocation, domAll= \sim dom, f_sample= \sim campdom, launch= FALSE)
# The function with a variable number of final sample units (planned_min_sample=
# ~ planned_final_sample) and partial launch of the procedure
Output_list <- StratSel(dataPop= population, idpsu= ~ comune_num, dom= ~ dom,
               final_pop= ~ fam, size= ~ pop, PSUsamplestratum= 6, min_sample= NULL,
               min_sample_index= TRUE, dataAll= allocation, domAll= ~ dom,
               f_sample= ~ campdom, planned_min_sample= ~ planned_final_sample)
# The function with a variable number of final sample units (planned_min_sample=
# ~ planned_final_sample) and full launch of the procedure with the output list
#composed of four data frames
Output_list <- StratSel(dataPop= population, idpsu= ~ comune_num, dom= ~ dom,
               final_pop= ~ fam, size= ~ pop, PSUsamplestratum= 4, min_sample= NULL,
               min_sample_index= TRUE, dataAll= allocation, domAll= ~ dom,
               f_sample= ~ campdom, planned_min_sample= ~ planned_final_sample,
               launch= FALSE)
```
## End(Not run)

# <span id="page-7-0"></span>Index

∗ datasets allocation, [1](#page-0-0) population, [4](#page-3-0) ∗ survey StratSel, [5](#page-4-0) allocation, [1](#page-0-0) FS4, [2](#page-1-0) population, [4](#page-3-0) StratSel, [5](#page-4-0)